#### **// PROGRAM 4\_1 - Przyklady dynamicznego tworzenia // i usuwania tablicy dwuwymiarowej int [2][3]**

#include <alloc.h>

void main(void) {  **//------------------------------ Przyklad A ------------------------------------------- //zwykla tablica dwuwymiarowa (dla porównania)**

# **int tab\_A [ 2 ] [ 3 ];**

// *przykladowe operacje* tab  $A[0][0] = 200$ ; tab\_A $[0][1] = 201$ ; tab  $A[1][0] = 210$ ; tab\_A[1][1] = tab\_A[1][1];

 // *nie trzeba oprogramowywac operacji usuwania tablicy A* // *bo jej tworzenie i usuwanie jest zrealizowane przez kompilator !*

 **//------------------------------- Przyklad B ------------------------------------------- // wskaznik na dwuwymiarowa dynamiczna tablice liczb calkowitych** // **Uwaga: taka reprezentacja jest bardzo niewygodna do zapisywania** // **bo wszedzie trzeba dopisywac operator "gwiazdki" lub [0]**

# **int (\*tab\_B) [ 2 ] [ 3 ];**

tab\_B = ( $int(*)$ [2][3] )malloc( $2*3*$ sizeof(int) );  $\frac{1}{4}$  tab B = new int[1][2][3]; << *to samo, za pomoca operatora "new*"

// *przykladowe operacje na takiej tablicy B*

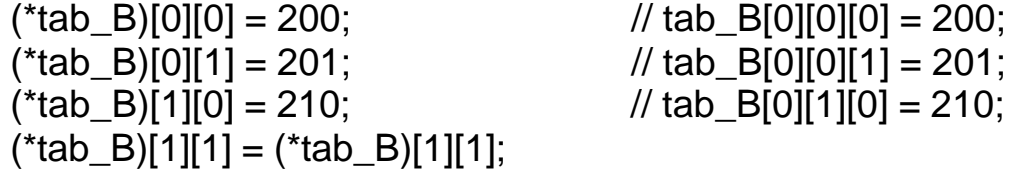

// *zwolnienie obszaru zajmowanego przez tablice B* free(  $tab$  B ); // ## delete [ ] tab\_B; << *to samo, za pomoca operatora "delete"*   **//--------------------------------- Przyklad C ----------------------------------------- //wskaznik na pierwsza 3-elementowa tablice (pierwsza z dwóch)**

## **int (\*tab\_C) [ 3 ];**

 $tab_C = (int(*)[3] )$ malloc $(2*3*sizeof(int) )$ ;  $//$  ## tab\_C = new int [2][3];

```
// przykladowe operacje na tablicy C
tab_C[0][0] = 200;tab C[0][1] = 201;
tab C[1][0] = 210;
tab_C[1][1] = tab_C[1][1];
```
// *zwolnienie obszaru zajmowanego przez tablice C* free( tab\_C ); //  $\#$ # delete  $\lceil \cdot \rceil$  tab C;

 **//---------------------------------- Przyklad D ------------------------------------------- //zwykla dwuelementowa tablica wskazników na dynamiczne tablice liczb**

# **int \*tab\_D [ 2 ];**

 tab\_D[0] = (int\*)malloc( 3\*sizeof(int) ); // *pierwszy wiersz* tab\_D[1] = (int\*)malloc( 3\*sizeof(int) ); // *drugi wiersz*

 // ## tab\_D[0] = new int [3]; // *pierwszy wiersz* // ## tab\_D[1] = new int [3]; // *drugi wiersz*

```
 // przykladowe operacje na tablicy D
tab D[0][0] = 200;
tab_D[0][1] = 201;
tab D[1][0] = 210;
tab\_D[1][1] = tab\_D[1][1];
```
// *zwolnienie obszaru zajmowanego przez tablice D* free( tab\_D[0] ); free( $tab_D[1]$ );

// ## delete [ ] tab\_D[0]; // ## delete [ ] tab\_D[1];  **//----------------------------------- Przyklad E -------------------------------------------**

 **// dynamiczna dwuelementowa tablica wskazników na dynamiczne tablice // 3 liczb calkowitych**

#### **int \*\*tab\_E;**

 // *Dwuetapowe tworzenie tablicy -> najpierw tablica z adresami wierszy* tab\_E = (int\*\*)malloc( 2\*sizeof(int\*) ); // *tablica dwóch wskazników*

```
 // potem dwie tablice zawierajace wiersze
 tab_E[0] = (int*)malloc( 3*sizeof(int) ); // pierwszy wiersz
 tab_E[1] = (int*)malloc( 3*sizeof(int) ); // drugi wiersz
```
 // ## tab\_E = new int\* [2]; // *tablica dwóch wskazników* // ## tab\_E[0] = new int [3]; // *pierwszy wiersz* // ## tab\_E[1] = new int [3]; // *drugi wiersz*

```
 // przykladowe operacje na tablicy E
tab E[0][0] = 200;
tab E[0][1] = 201;
tab_E[1][0] = 210;
tab E[1][1] = \text{tab } E[1][1];
```
// *zwolnienie obszaru zajmowanego przez tablice E* free( tab\_E[0] ); // *zwolnienie pierwszego wiersza* free( tab\_E[1] ); // *zwolnienie drugiego wiersza* free( tab\_E ); // *dopiero na koniec, zwolnienie tablicy wskazników*

 $//$  ## delete [ ] tab  $E[0]$ ;  $//$  ## delete [] tab\_E[1]; //  $\#$ # delete  $\lceil$  l tab  $\lceil$  :

} // *main – program 4\_1*